# **CS350: Operating Systems Lecture 3: Threads**

Ali Mashtizadeh

University of Waterloo

# **Today: Threads**

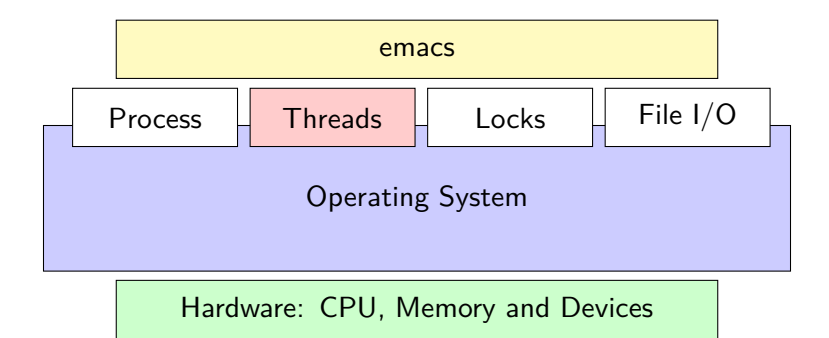

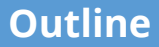

#### <span id="page-2-0"></span>**1** [Threads](#page-2-0)

2 [Case Study: Go Language and Runtime](#page-14-0)

**3** [How to implement threads in COS](#page-18-0)

# **Threads**

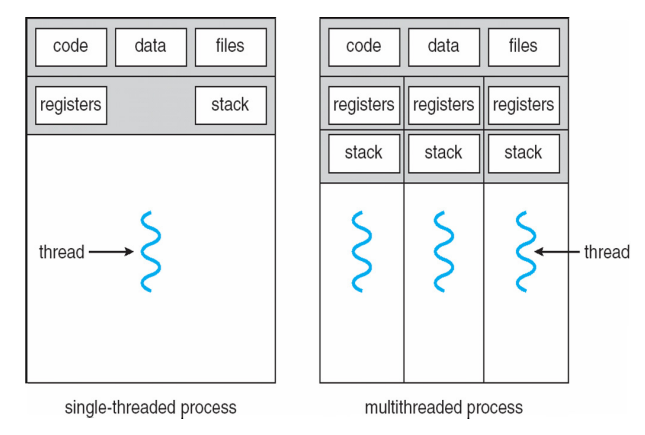

- A thread is a schedulable execution context
	- ▶ Program counter, registers, stack (local variables) . . .
- Multi-threaded programs share the address space (global variables, heap, ...)

# **Why threads?**

- Most popular abstraction for concurrency
	- $\blacktriangleright$  Lighter-weight abstraction than processes
	- $\blacktriangleright$  All threads in one process share memory, file descriptors, etc.
- Allows one process to use multiple CPUs or cores
- Allows program to overlap I/O and computation
	- ▶ Same benefit as OS running emacs & gcc simultaneously
	- E.g., threaded web server services clients simultaneously:

```
for (;;) {
 fd = accept client ();
 thread create (service client, &fd);
}
```
- Most kernels have threads, too
	- $\blacktriangleright$  Typically at least one kernel thread for every process

### **POSIX thread API**

- int pthread create(pthread t \*thr, pthread attr t \*attr, void  $*(\star fn)$  (void  $\star)$ , void  $\star arg)$ ;
	- $\triangleright$  Create a new thread identified by thr with optional attributes, run fn with arg
- void pthread exit(void \*return value);
	- $\triangleright$  Destrov current thread and return a pointer
- int [pthread\\_join\(](https://man.freebsd.org/cgi/man.cgi?query=pthread_join)pthread\_t thread, void \*\*return\_value);
	- $\triangleright$  Wait for thread thread to exit and receive the return value
- void [pthread\\_yield\(](https://man.freebsd.org/cgi/man.cgi?query=pthread_yield));
	- $\blacktriangleright$  Tell the OS scheduler to run another thread or process
- Plus lots of support for synchronization (next Lecture and see [\[Birell\]\)](https://rcs.uwaterloo.ca/~ali/readings/birrell.pdf)

### **Kernel threads**

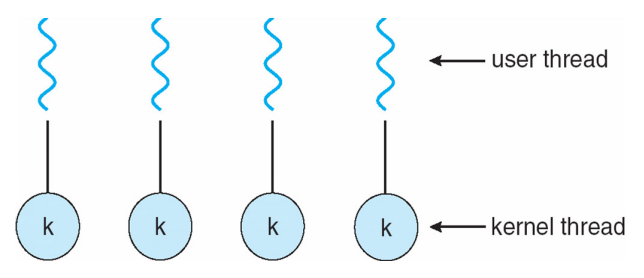

- Can implement pthread create as a system call
- To add pthread create to an OS:
	- Start with process abstraction in kernel
	- pthread\_create like process creation with features stripped out
		- $\triangleright$  Keep same address space, file table, etc., in new process
		- $\triangleright$  [rfork](https://man.freebsd.org/cgi/man.cgi?query=rfork)/clone syscalls actually allow individual control
- Faster than a process, but still very heavy weight

### **Limitations of kernel-level threads**

- Every thread operation must go through kernel
	- create, exit, join, synchronize, or switch for any reason
	- Syscall takes 100 cycles, function call 2 cycles
	- Result: threads  $10\times-30\times$  slower when implemented in kernel
	- ▶ Worse today because of [SPECTRE](https://rcs.uwaterloo.ca/~ali/readings/spectre.pdf)[/Meltdown](https://rcs.uwaterloo.ca/~ali/readings/meltdown.pdf) mitigations
- One-size fits all thread implementation
	- $\blacktriangleright$  Kernel threads must please all people
	- Maybe pay for fancy features (priority, etc.) you don't need
- General heavy-weight memory requirements
	- $\blacktriangleright$  E.g., requires a fixed-size stack within kernel
	- Other data structures designed for heavier-weight processes

### **User threads**

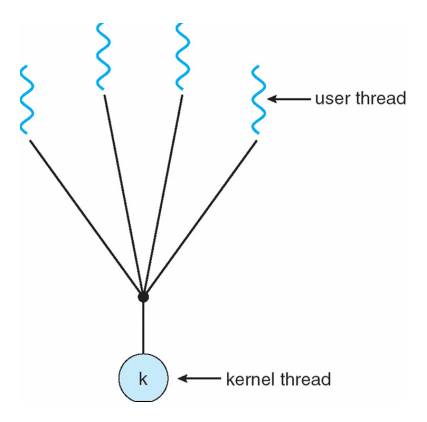

- An alternative: implement in user-level library
	- ▶ One kernel thread per process
	- ▶ pthread\_create, pthread\_exit, etc., just library functions

### **Implementing user-level threads**

- Allocate a new stack for each pthread create
- Keep a queue of runnable threads
- Replace blocking system calls (read/write/etc.)
	- If operation would block, switch and run different thread
- Schedule periodic timer signal ([setitimer](https://man.freebsd.org/cgi/man.cgi?query=setitimer))
	- $\triangleright$  Switch to another thread on timer signals (preemption)
- Multi-threaded web server example
	- $\blacktriangleright$  Thread calls read to get data from remote web browser
	- **Fake**" read function makes read syscall in non-blocking mode
	- No data? schedule another thread
	- On timer or when idle check which connections have new data

### **Limitations of user-level threads**

- Can't take advantage of multiple CPUs or cores
- A blocking system call blocks all threads
	- $\triangleright$  Can replace read to handle network connections
	- But usually OSes don't let you do this for disk
	- $\triangleright$  So one uncached disk read blocks all threads
- A page fault blocks all threads
- Possible deadlock if one thread blocks on another
	- May block entire process and make no progress
	- [More on deadlock in future lectures.]

### **User threads on kernel threads**

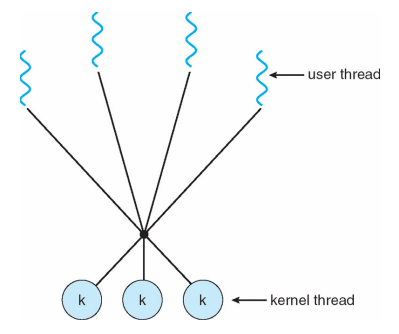

- User threads implemented on kernel threads
	- Multiple kernel-level threads per process
	- $\blacktriangleright$  thread\_create, thread\_exit still library functions as before
- Sometimes called  $n : m$  threading
	- Have  $n$  user threads per  $m$  kernel threads (Simple user-level threads are  $n:1$ , kernel threads  $1:1$ )

# **Limitations of** n : m **threading**

- Many of same problems as  $n:1$  threads
	- Blocked threads, deadlock, ...
- Hard to keep same  $#$  ktrheads as available CPUs
	- $\blacktriangleright$  Kernel knows how many CPUs available
	- I Kernel knows which kernel-level threads are blocked
	- $\blacktriangleright$  Tries to hide these things from applications for transparency
	- $\triangleright$  User-level thread scheduler might think a thread is running while underlying kernel thread is blocked
- Kernel doesn't know relative importance of threads
	- Might preempt kthread in which library holds important lock

#### **Lessons**

- Threads best implemented as a library
	- But kernel threads not best interface on which to do this
- Better kernel interfaces have been suggested
	- ▶ See Scheduler Activations [\[Anderson et al.\]](http://www.cs.washington.edu/homes/tom/pubs/sched_act.pdf)
	- Maybe too complex to implement on existing OSes (some have added then removed such features, now Windows is trying it)
- Today shouldn't dissuade you from using threads
	- In Standard user or kernel threads are fine for most purposes
	- $\triangleright$  Use kernel threads if I/O concurrency main goal
	- **I** Use  $n : m$  threads for highly concurrent (e.g., scientific applications) with many thread switches
- ... though concurrency/synchronization lectures may
	- Concurrency greatly increases the complexity of a program!
	- Leads to all kinds of nasty race conditions

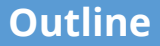

<span id="page-14-0"></span>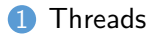

2 [Case Study: Go Language and Runtime](#page-14-0)

**3** [How to implement threads in COS](#page-18-0)

### **Go Routines**

- Go routines are very light-weight
	- $\triangleright$  Running 100k go routines is practical
	- $\triangleright$  Custom compiler enables stack segmentation, preemption, and garbage collection
	- Runs on segmented stack  $-$  stack allocated on demand to avoid memory use
	- OS thread typically allocate 2 MiB fixed stacks
- Go routines on top of Kernel threads (n:m Model)
	- $\blacktriangleright$  Multi-core scalability and efficient user-level threads
	- One pthread (kernel-level thread) per CPU core
	- Supports many user-level threads as you like

# **Go Routine Continued**

- Each kernel-level thread finds and runs a go routine (user-level thread)
- Every logical core is owned by a kernel thread when running
- Convert blocking system calls (when possible):
	- ▶ Converted to non-blocking by in the runtime yielding the CPU to another core
	- ▶ Cores [poll](https://man.freebsd.org/cgi/man.cgi?query=poll) using kernel event API poll, epoll, or [kqueue](https://man.freebsd.org/cgi/man.cgi?query=kqueue)
- Blocking system calls:
	- ▶ Release the "CPU" to another kernel-level thread before the call
	- $\blacktriangleright$  Let the kernel thread sleep
	- Regain the "CPU" thread when done

# **Go Channels**

• Go routine communicate and synchronize through *channels* 

```
func worker(done chan bool) {
  // Notify the main routine
  done <- true
}
func main() {
  // Create a channel to notify us
  done := make(chan bool, 1)
   // Create go routine
  go worker(done)
  // Block until we receive a message
   <-done
}
```
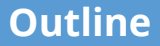

<span id="page-18-0"></span>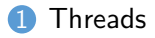

2 [Case Study: Go Language and Runtime](#page-14-0)

3 [How to implement threads in COS](#page-18-0)

# **Background: AMD64/x86-64 calling conventions**

- Registers divided into 2 groups
	- $\blacktriangleright$  Functions free to clobber *caller-saved* regs (%r10, %r11, arguments and return registers)
	- But must restore *callee-saved* ones to original value upon return (%rbx, %r12–%r15)
- %rsp register always base of stack
	- Frame pointer (or base pointer) (%rbp) is old %rsp
- Local variables stored in registers and on stack
- Function arguments go in caller-saved regs and on stack
	- First six arguments in %rdi, %rsi, %rdx, %rcx, %r8,  $%r9$
	- Remaining arguments on stack
- Return value %rax and %rdx

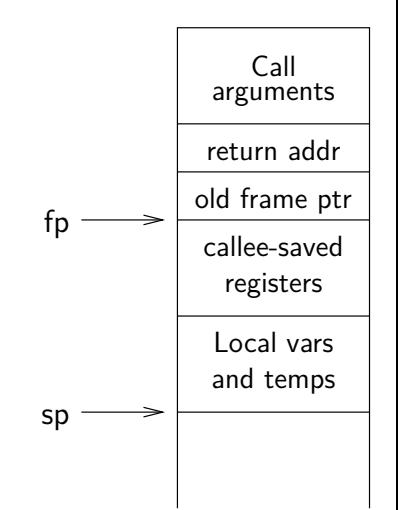

# **Background: procedure calls**

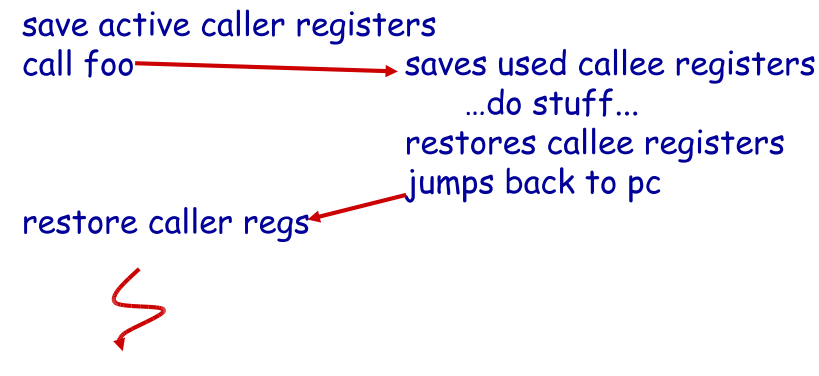

- Some state saved on stack
	- $\blacktriangleright$  Return address, caller-saved registers
- Some state not saved
	- $\blacktriangleright$  Callee-saved regs, global variables, stack pointer

# **Threads vs. procedures**

- Threads may resume out of order:
	- Cannot use LIFO stack to save state
	- General solution: one stack per thread
- Threads switch less often:
	- $\triangleright$  Don't partition registers (why?)
- Threads can be involuntarily interrupted:
	- Synchronous: procedure call can use compiler to save state
	- $\blacktriangleright$  Asynchronous: thread switch code saves all registers
- More than one than one thread can run at a time:
	- I Procedure call scheduling obvious: Run called procedure
	- $\blacktriangleright$  Thread scheduling: What to run next and on which CPU?

### **COS: Thread Details**

- Supports both kernel and user threads
- Basic Pthreads support see lib/libc/posix/pthread.c

/\* Create a kernel thread associated with the process  $*/$ Thread \*Thread\_KThreadCreate(**void** (\*f)(**void** \*), **void** \*arg);

 $/*$  Create a userspace thread (and associated kernel thread  $*/$ Thread \*Thread UThreadCreate(Thread \*oldThr, uint64\_t rip, uint64\_t arg);

# **COS: Switching Threads**

- All thread switches go through Sched Scheduler() and Sched Switch()
- Sched switch() calls Thread SwitchArch that runs switchstack
- switchstack switches from one stack to other while saving and restoring registers

General (from Kernel) **Hardware Interrupt (typically Timer)** 

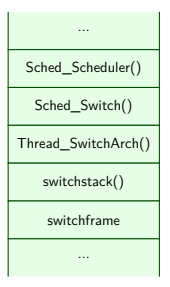

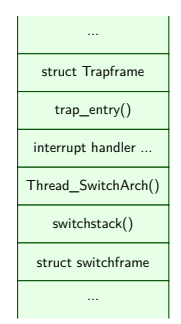

### **COS: switchstack – switch kernel threads**

From COS kern/amd64/switch.S

```
9 # switch(uint64_t *oldsp, uint64_t newsp)
10 # %rdi: oldsp
11 # %rsi: newsp
12 FUNC BEGIN(switchstack)
13 # Save callee saved registers of old thread<br>14 bushq %rbp
       14 pushq %rbp
15 pushq %rdi
16 pushq %rbx
       17 pushq %r12
18 pushq %r13
19 pushq %r14
       20 pushq %r15
\frac{21}{22}22 # Switch stack from old to new thread<br>23 movg %rsp. (%rdi)
       23 movq %rsp, (%rdi)
24 movq %rsi, %rsp
```
# **COS: switchstack – switch kernel threads (con't)**

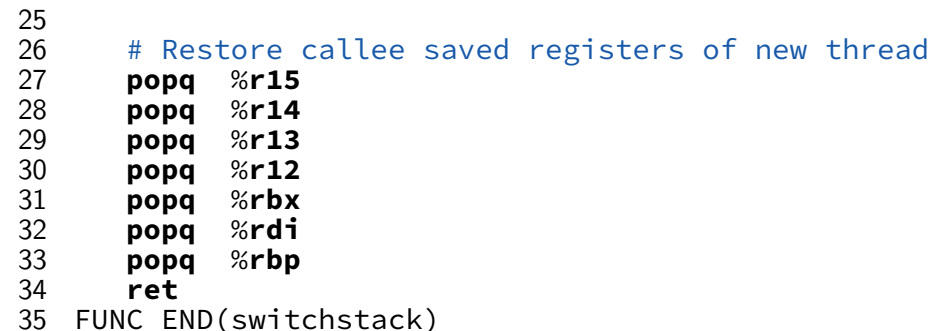